# Cheatography

# Git Comandos - curl wget Cheat Sheet by [maricela.bernalp](http://www.cheatography.com/maricela-bernalp/) via [cheatography.com/122086/cs/22734/](http://www.cheatography.com/maricela-bernalp/cheat-sheets/git-comandos-curl-wget)

### **CONFIGURAR HERRAMIENTAS**

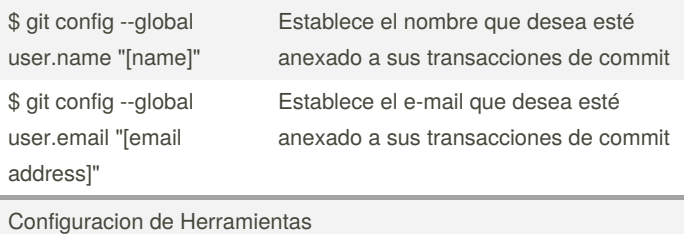

#### **CREAR REPOSITORIOS**

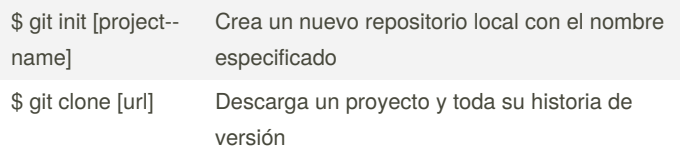

## **EFECTUAR CAMBIOS**

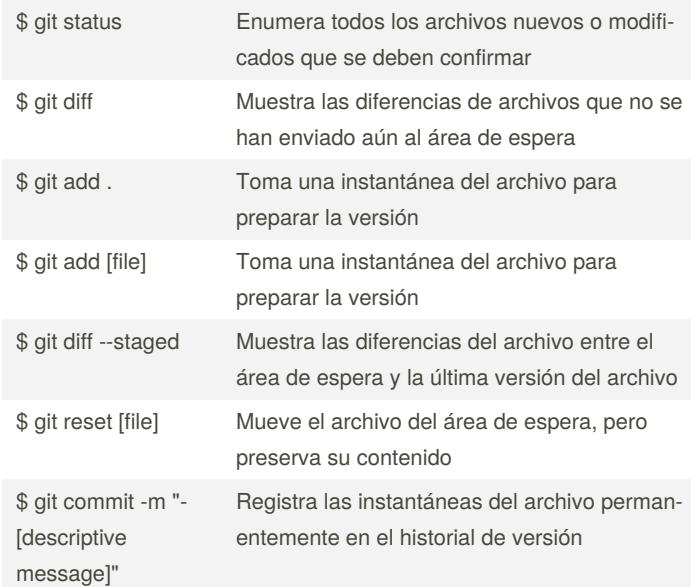

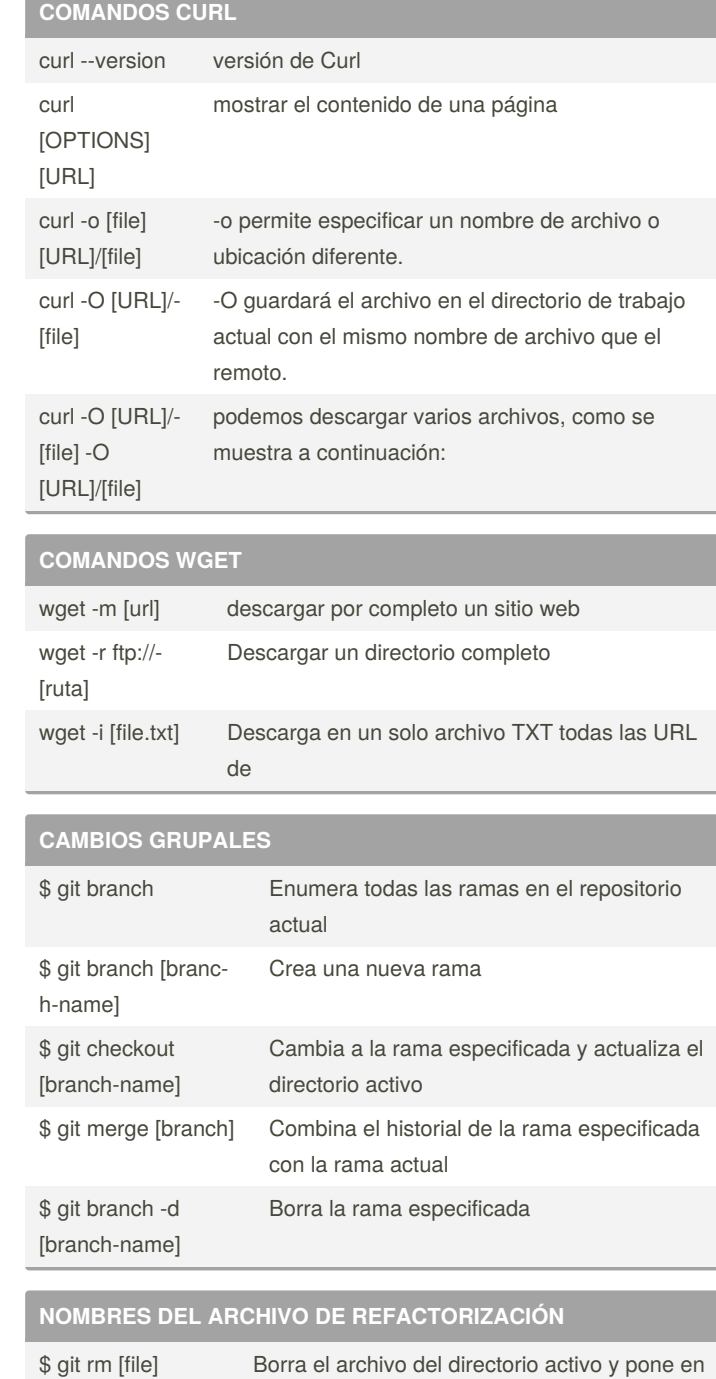

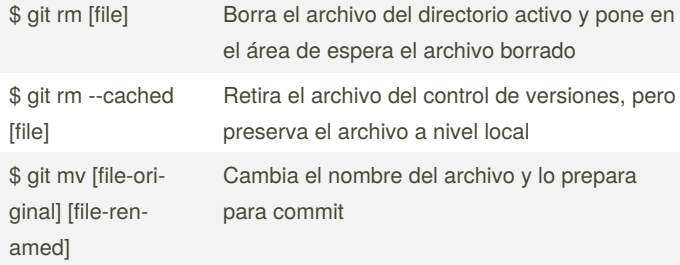

#### By **maricela.bernalp** [cheatography.com/maricela](http://www.cheatography.com/maricela-bernalp/)bernalp/

Not published yet. Last updated 10th May, 2020. Page 1 of 2.

Sponsored by **CrosswordCheats.com** Learn to solve cryptic crosswords! <http://crosswordcheats.com>

# Cheatography

### **REPASAR HISTORIAL**

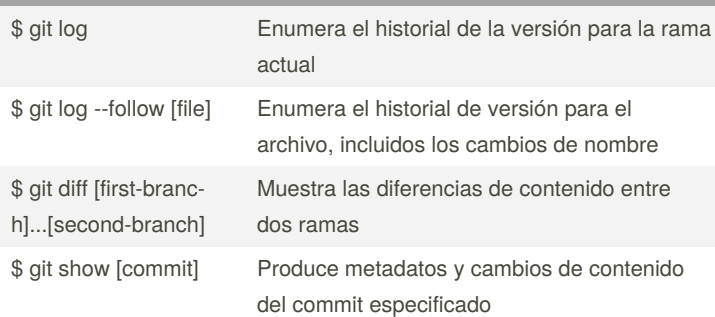

#### **SINCRONIZAR CAMBIOS**

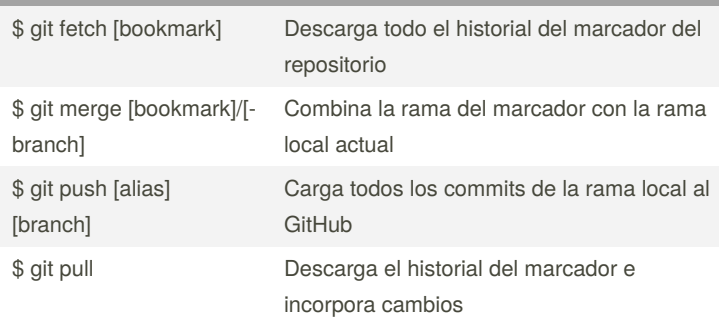

#### By **maricela.bernalp**

[cheatography.com/maricela](http://www.cheatography.com/maricela-bernalp/)bernalp/

Not published yet. Last updated 10th May, 2020. Page 2 of 2.

Sponsored by **CrosswordCheats.com** Learn to solve cryptic crosswords! <http://crosswordcheats.com>